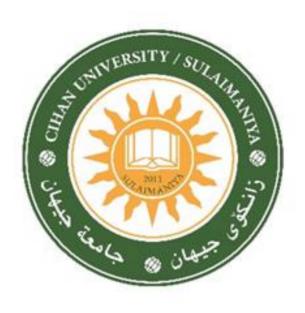

## CIHAN UNIVERSITY-SULAIMANIYA

## **Course Outline**

2023-2024

Address: Chwarchra-Opposite to Family Mall

Sulaymaniyah City Kurdistan Region-Iraq Tel: 07714695656,

email: presidency@sulicihan.edu.krd

## MODULE DESCRIPTION FORM

| Module Information |                |                 |                             |           |                                                  |                |  |
|--------------------|----------------|-----------------|-----------------------------|-----------|--------------------------------------------------|----------------|--|
| Module Title       | Computer S     | Computer Skills |                             |           |                                                  |                |  |
| Module Type        | Degree         |                 | ☐ Theory                    |           |                                                  |                |  |
| Module Code        |                |                 |                             |           | □ Lecture<br>□ Lab                               |                |  |
| Language           | English        |                 |                             |           | <ul><li>☐ Tutorial</li><li>☐ Practical</li></ul> |                |  |
| ECTS Credits       |                |                 |                             |           | ☐ Seminar ☐ Report ☐ Extra activity              |                |  |
| Module Level       |                |                 | Semester o                  | f Deliver | One                                              |                |  |
| Administering De   | partment       | Accounting      | College                     |           |                                                  |                |  |
| Lecturer           | Mr. Mustafa Ot | hman Alsaigh    |                             |           |                                                  |                |  |
| Academic Title     |                | Assist. Lec     | Qualification               | on        |                                                  | Master in IT-M |  |
| Module Tutor       |                |                 | e-mail                      | Mustafa   | Mustafa.alsaigh@sulicihan.edu.kr                 |                |  |
| Peer Reviewer Na   | me             |                 | e-mail                      | Mustafa   | Mustafa_alsaigh@hotmail.com                      |                |  |
| Scientific Commit  | tee Approval   |                 | Version Nu                  | mber      |                                                  |                |  |
| Cycle of Study     |                | Bachelor        | Form of Education Full time |           |                                                  |                |  |

| Relation with other Modules |     |          |  |  |  |  |  |
|-----------------------------|-----|----------|--|--|--|--|--|
| Prerequisite module         | N/A | Semester |  |  |  |  |  |
| Co-requisites module        | N/A | Semester |  |  |  |  |  |

## Cihan University Sulaymaniyah

**Department:** Business Administration

Discipline:

Stage: First

| <b>Total Contact Hours:</b>    | 45  |
|--------------------------------|-----|
| <b>Total Self Study Hours:</b> | 90  |
| Total No. Hours:               | 135 |
| ECTS:                          | 5   |

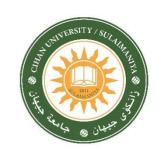

|                       | Contact Ho  | ours      |     |         |       | Self-St | udy     |            |        |                  |                |
|-----------------------|-------------|-----------|-----|---------|-------|---------|---------|------------|--------|------------------|----------------|
| No. of Weeks          | Theoretical | Practical | Lab | Project | Visit | Quiz    | Reading | Assignment | Report | Midterm<br>Exam. | Final<br>Exam. |
| 1st Week              |             |           |     |         |       |         |         |            |        |                  |                |
| (Registration)        | ı           | -         | •   | -       | -     | _       | -       | -          | -      | -                | -              |
| 2 <sup>nd</sup> Week  | 1           | 1         | 1   |         |       | 1       | 2       |            |        |                  |                |
| 3 <sup>rd</sup> Week  | 1           | 1         | 1   | 3       |       |         | 2       |            |        |                  |                |
| 4th Week              | 1           | 1         | 1   |         |       |         |         | 5          |        |                  |                |
| 5 <sup>th</sup> Week  | 1           | 1         | 1   |         |       | 1       | 2       |            | 4      |                  |                |
| 6 <sup>th</sup> Week  | 1           | 1         | 1   |         |       |         | 2       |            |        |                  |                |
| 7 <sup>th</sup> Week  | 1           | 1         | 1   |         |       | 1       |         |            |        |                  |                |
| 8th Week              | 1           | 1         | 1   |         |       |         | 2       | 5          |        | 15               | 25             |
| 9th Week              | 1           | 1         | 1   |         |       | 1       | 2       |            | 4      |                  |                |
| 10 <sup>th</sup> Week | 1           | 1         | 1   |         |       |         |         |            |        |                  |                |
| 11 <sup>th</sup> Week | 1           | 1         | 1   | 3       |       |         | 2       |            |        |                  |                |
| 12 <sup>th</sup> Week | 1           | 1         | 1   |         |       |         | 2       | 5          |        |                  |                |
| 13th Week             | 1           | 1         | 1   |         |       | 1       | 2       |            | 4      |                  |                |
| 14th Week             | 1           | 1         | 1   |         |       |         |         |            |        |                  |                |
| 15th Week             |             |           |     |         |       |         |         |            |        |                  |                |
| (Final Exam.          |             |           |     |         |       |         |         |            |        |                  |                |
| 16th Week             |             |           |     |         |       |         |         |            |        |                  |                |
| (Final Exam.)         |             |           |     |         |       |         |         |            |        |                  |                |
| TOTAL                 | 13          | 13        | 13  | 6       |       | 5       | 18      | 15         | 12     |                  | 135            |

| Delivery Plan (Weekly Syllabus) |                                                                       |  |  |  |  |
|---------------------------------|-----------------------------------------------------------------------|--|--|--|--|
|                                 | Material Covered                                                      |  |  |  |  |
| Week 1                          | Introduction about computer and contents                              |  |  |  |  |
| Week 2                          | Different tasks in Windows operation system (getting use to computer) |  |  |  |  |
| Week 3                          | Microsoft office Word (Home tab)                                      |  |  |  |  |
| Week 4                          | Microsoft office Word (insert tab)                                    |  |  |  |  |
| Week 5                          | Review and more details on Home and insert                            |  |  |  |  |
| Week 6                          | Practical Quiz                                                        |  |  |  |  |
| Week 7                          | Mid-Term Exam                                                         |  |  |  |  |
| Week 8                          | Page layout, and References tabs                                      |  |  |  |  |
| Week 9                          | Practical with more details on lecture 7                              |  |  |  |  |
| Week 10                         | Review, View, and design tabs                                         |  |  |  |  |
| Week 11                         | Practical with more details on lecture 9                              |  |  |  |  |
| Week 12                         | Revision and Quiz                                                     |  |  |  |  |
| Week 13                         | Page layout, and References tabs Quiz                                 |  |  |  |  |
| Week 14                         | Review and more details on Home and insert Quiz                       |  |  |  |  |
| Week 15                         | Preparatory Week                                                      |  |  |  |  |
| Week 16                         | Final Exam                                                            |  |  |  |  |

| Delivery Plan (Weekly Lab. Syllabus) |                                             |  |  |  |  |
|--------------------------------------|---------------------------------------------|--|--|--|--|
|                                      | Material Covered                            |  |  |  |  |
| Week 1                               | computer and contents                       |  |  |  |  |
| Week 2                               | computer and contents                       |  |  |  |  |
| Week 3                               | Different tasks in Windows operation system |  |  |  |  |
| Week 4                               | Home and insert                             |  |  |  |  |
| Week 5                               | Home and insert                             |  |  |  |  |
| Week 6                               | Page layout, and References tabs            |  |  |  |  |
| Week 7                               | Page layout, and References tabs            |  |  |  |  |
| Week8                                | Page layout, and References tabs            |  |  |  |  |
| Week9                                | Design                                      |  |  |  |  |
| Week 10                              | Mailings                                    |  |  |  |  |

| Week 11 | Table Design      |
|---------|-------------------|
| Week 12 | Draw              |
| Week 13 | Help and View     |
| Week 14 | Layout and insert |
| Week 15 | Layout and insert |
| Week 16 | Layout and insert |

| Module Aims, Learning Outcomes and Indicative Contents |                                                                                                    |  |  |  |  |  |
|--------------------------------------------------------|----------------------------------------------------------------------------------------------------|--|--|--|--|--|
| Module Objectives                                      | The student will deal with computer using different tasks in windows operation system such as icons, different folders, and finally will be able to arrange nice document using Microsoft office word. |  |  |  |  |  |
| Module Learning Outcomes                               | Student will learn: 1. How to apply different tasks using Windows operation system. 2. How to use Microsoft office Word software to prepare good setting article, reports, and well arrange theses.    |  |  |  |  |  |

| Learning and Teaching Strategies |                                                                                                    |  |  |  |  |
|----------------------------------|----------------------------------------------------------------------------------------------------|--|--|--|--|
| Strategies                       | Student should be able to contribute significantly to finish their assignments alone and within a group work. Attending lectures will be compulsory to pass this subject. |  |  |  |  |

| Module Evaluation         |                 |     |                         |            |                   |  |  |  |
|---------------------------|-----------------|-----|-------------------------|------------|-------------------|--|--|--|
| Assessment Types Time/Nur |                 |     | Weight (Marks) Week Due |            | Relevant Learning |  |  |  |
|                           |                 |     |                         |            | Outcome           |  |  |  |
|                           | Quizzes         | 5   | 10%                     | 2-5-7-9-13 |                   |  |  |  |
| Formative                 | Assignments     | 3   | 15%                     | 4-8-12     |                   |  |  |  |
| assessment                | Projects / Lab. | 2   | 10%                     | 3-11       |                   |  |  |  |
|                           | Report          | 3   | 15%                     | 5-9-13     |                   |  |  |  |
| Summative                 | Midterm Exam    | 2hr | 25%                     | 7          |                   |  |  |  |
| assessment                | Final Exam      | 3hr | 25%                     | 13-14      |                   |  |  |  |
| Total assessme            | ent             |     | 100% (100 Marks)        |            |                   |  |  |  |

| Learning and Teaching Resources |                                                                                                    |                           |  |  |  |  |
|---------------------------------|----------------------------------------------------------------------------------------------------|---------------------------|--|--|--|--|
|                                 | Text                                                                                                    | Available in the Library? |  |  |  |  |
| Required Texts                  | <ul> <li>B. Gilson, "Introduction to Computer Science", McGraw-Hill, 2017.</li> <li>Tom Carpenter. "Microsoft Windows Operating System Essentials", February 2012.</li> <li>Joyce Cox and Joan Lambert. "Microsoft Word 2010 Step by Step eBook". Online Training Solutions, Inc, 2012.</li> </ul> |                           |  |  |  |  |
| Recommended                     |                                                                                                    |                           |  |  |  |  |
| Texts                           |                                                                                                    |                           |  |  |  |  |
| Websites                        |                                                                                                    |                           |  |  |  |  |

| Grading Scheme<br>مخطط الدرجات |                         |                     |          |                                       |  |  |  |  |
|--------------------------------|-------------------------|---------------------|----------|---------------------------------------|--|--|--|--|
| Group                          | Grade                   | التقدير             | Marks %  | Definition                            |  |  |  |  |
|                                | A - Excellent           | امتياز              | 90 - 100 | Outstanding Performance               |  |  |  |  |
| C                              | <b>B</b> - Very Good    | جید جدا             | 80 - 89  | Above average with some errors        |  |  |  |  |
| Success Group<br>(50 - 100)    | <b>C</b> - Good         | جيد                 | 70 - 79  | Sound work with notable errors        |  |  |  |  |
| (30 - 100)                     | <b>D</b> - Satisfactory | متوسط               | 60 - 69  | Fair but with major shortcomings      |  |  |  |  |
|                                | E - Sufficient          | مقبول               | 50 - 59  | Work meets minimum criteria           |  |  |  |  |
| Fail Group                     | <b>FX</b> – Fail        | راسب (قيد المعالجة) | (45-49)  | More work required but credit awarded |  |  |  |  |
| (0 – 49)                       | <b>F</b> – Fail         | راسب                | (0-44)   | Considerable amount of work required  |  |  |  |  |
|                                |                         |                     |          |                                       |  |  |  |  |

**Note:** Marks Decimal places above or below 0.5 will be rounded to the higher or lower full mark (for example a mark of 54.5 will be rounded to 55, whereas a mark of 54.4 will be rounded to 54. The University has a policy NOT to condone "near-pass fails" so the only adjustment to marks awarded by the original marker(s) will be the automatic rounding outlined above.

| Approved by Head of the Branch / Department |  |
|---------------------------------------------|--|
| Signature                                   |  |
| Date                                        |  |
| Name                                        |  |

| Approved by Curriculum Development Committee and Bologna Process<br>Committee |  |
|-------------------------------------------------------------------------------|--|
| Signature                                                                     |  |
| Date                                                                          |  |
| Name                                                                          |  |